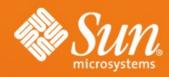

## OpenOffice.org Extensions Infrastructure

What it is –
What it can –
What is planned

#### Jürgen Schmidt

Technical Lead Software Engineering StarOffice/OpenOffice.org Sun Microsystems

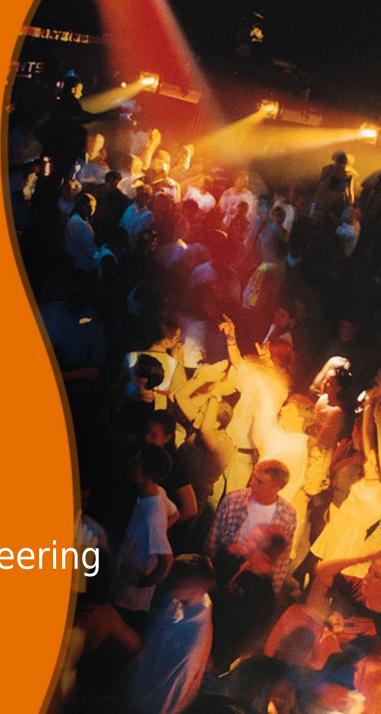

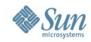

## **About the speaker**

- started working on the project in 1997
- one of three initial developers who have started to develop the first version of UNO
- today technical lead at Sun Microsystems and responsible for programmability capabilities in StarOffice/OpenOffice.org
- project lead of the api.openoffice.org project

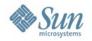

## **Excursion to other Applications**

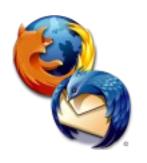

- Extension Support YES
  - > Easy and smooth (e.g. drag and drop)
  - > Huge extension base

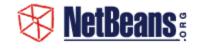

- Extension Support YES
  - Complete platform to build applications on top of it Rich Client Platfrom (RCP)
  - Solution > Growing extension (modules/plugin) base

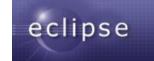

- Extension Support YES
  - Complete platform to build applications on top of it (RCP)
  - > Solid extension (plugin) base

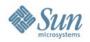

## **Excursion to other Applications**

#### **Common Features**

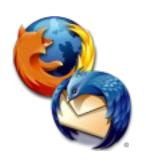

- Versioning
  - version number and unique identifiers
- Dependencies
  - > to a specific application version
  - > to other extensions or modules/plugins
- Online Update
  - > manually update checks
  - automatically checks

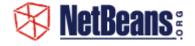

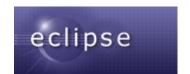

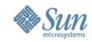

## What makes extensions interesting?

- User view
  - Adjust the applications to personal needs
  - > Extend the applications with new functionality
  - Easy to update
- Developer view
  - Easy start with the project
  - No core knowledge required
  - > Early feeling of success motivating
  - Encapsulated working area programming against stable, documented API's
  - > Reuse of existing functionality
  - Integration of connectors/interfaces to other applications

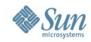

#### What it is

- Script/Macro Libraries
  - > Basic, Python, Java, JavaScript
- Functional enhancements UNO components
  - Completely new functions with new IDL type definitions
  - > Implementation of special Service Provider Interfaces
    - Calc Add-Ins, Add-Ons, Filter
    - ... and more
- Non code content
  - > Templates
  - > Gallery items

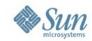

#### Extension Package Format (since OO.org 2.0.4)

- Zip container (.oxt)
  - Formerly .uno.pkg and .zip
- META-INF/manifest.xml
  - Content description
  - Description of installable items
- description.xml
  - > License
  - > Dependencies
- Content

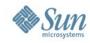

Extension Package Format (since OO.org 2.0.4)

Content of an example oxt extension package:

SOCalculatorAddon.o

SOCalculatorAddon.uno.jar description.xml
Addons.xcu
ProtocolHandler.xcu
calculator\_16.bmp
calculator\_26.bmp
registration/license\_en-US.txt
registration/license\_en-GB.txt
registration/license\_de.txt
META-INF/manifest.xml

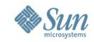

#### Simple License Feature (since OO.org 2.0.4)

- Accept or reject install or do nothing
- Simply display the content of the license file without any formatting
- Plain UTF8 format
- Support of localized license files
  - Matching algorithm to find the best fitting license
  - Vendor has to define a default as fallback if the matching algorithm failed
- Control flag for user and shared mode
  - > User mode every user has to accept the license
  - Shared mode only one person has to accept the license when installed in the shared layer

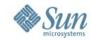

#### Extension Package Format (since OO.org 2.0.4)

#### Example Content of a description.xml

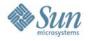

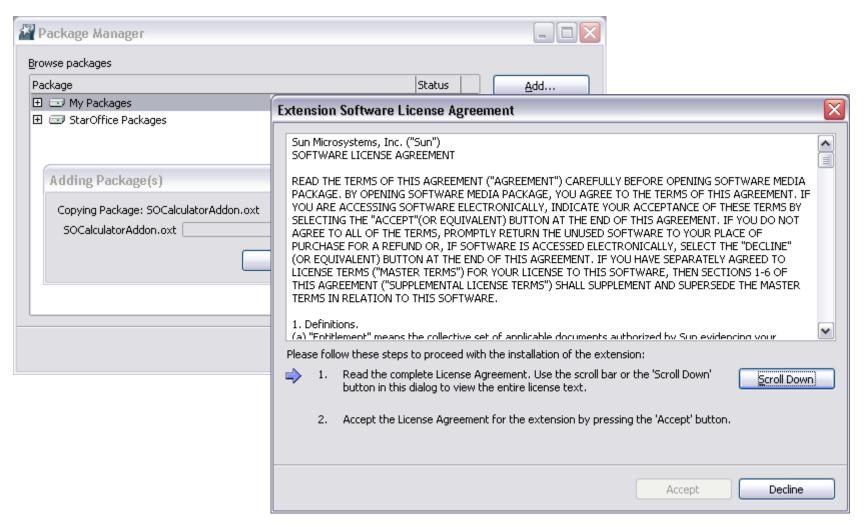

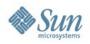

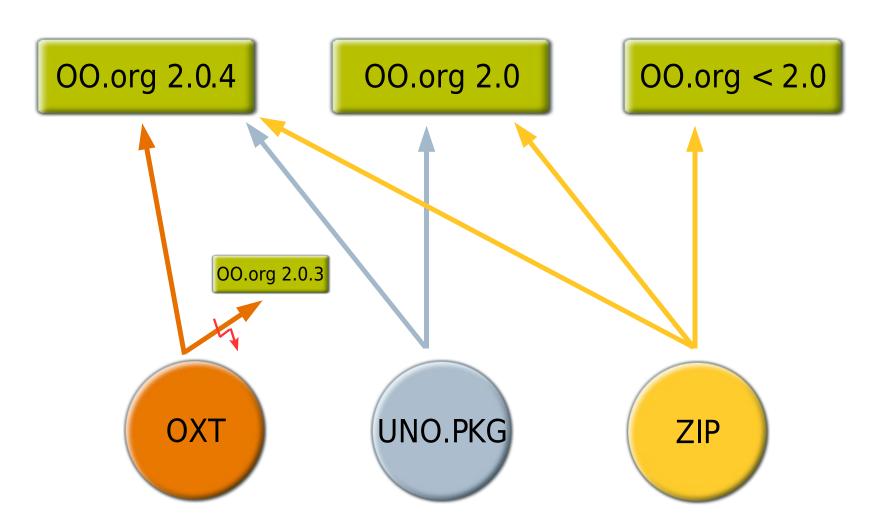

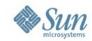

#### What is planned in the future

- OpenOffice.org 2.1
  - Online update for extensions
    - Searching for updates
  - > Unique identifiers and versioning for extension packages
  - > Real dependencies on demand
  - System integration
    - mime type registration
    - double click on oxt file to install
  - renaming of "Package Manager" to "Extension Manager"
  - > Improved toolkit
    - New controls

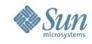

#### What is planned in the future

- Later
  - Redesign of the extension manager UI (simplification)
  - > Signing of extension packages (encryption?)
  - > Automatic notification for updates
  - Support of extension options in the Tools Options dialog
    - New category Extensions + single entry per extension
  - Extendable help
    - Smooth integration of extension help in the existing help system
  - Localization support (maybe earlier)
    - New resource framework especially for the usage with the toolkit
  - Extended license framework on demand
    - interface (hook) to support existing license frameworks

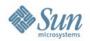

#### **Vision**

#### ... you remember the keyword RCP (Rich Client Platform)

OpenOffice as a collection of extension packages

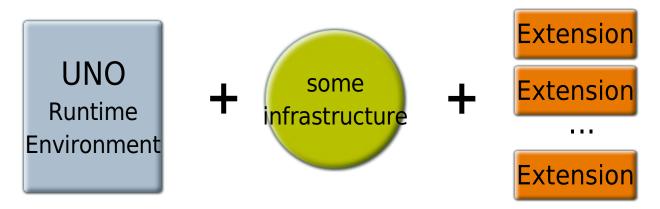

- Easy update for small parts of the office
- Small deployments possible (e.g. writer only)

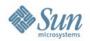

## Join the extension project

- to get more info about the ongoing work
- visit the project extensions.openoffice.org
- subscribe to the mailing list dev@extensions.openoffice.org
- subscribe to the mailing list dev@api.openoffice.org
- give feedback
- get started

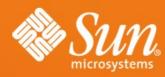

# OpenOffice.org Extensions Infrastructure

**Questions?** 

Jürgen Schmidt juergen.schmidt@sun.com

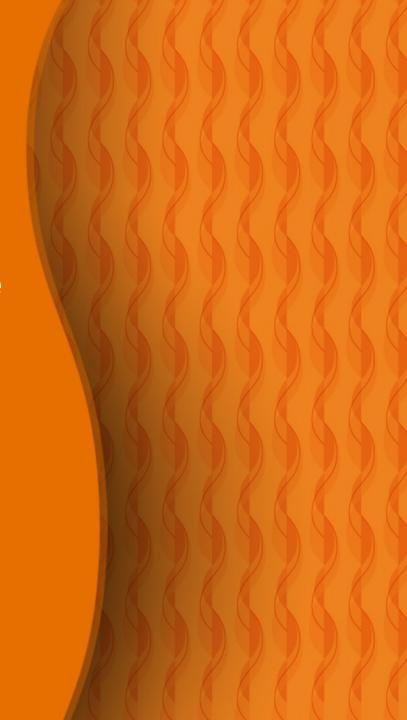